- Zawsze usuwaj słabe lub rozładowane baterie z produktu.
- Wyjmij baterie, jeśli produkt nie będzie używany przez dłuższy czas.
- **Przechowuj w temperaturze pokojowej.**
- Aby wyczyścić urządzenie, wytrzyj powierzchnię suchą szmatką.
- Zachowaj te instrukcje na przyszłość.

#### OSTRZE¿ENIA!

- 1. Nie nadaje się dla dzieci w wieku poniżej 5 lat – małe części – ryzyko zadławienia
- 2. Do użytku pod nadzorem osoby dorosłej
- 3. Nie wyrzucać do śmieci
- 4. Chroń włosy, dłonie, twarz, ubrania, przewody z dala od ruchomych części zestawu.
- 5. Używaj urządzenia ostrożnie i tylko zgodnie z przeznaczeniem.
- 6. Konstrukcje moga uszkodzić meble lub ściany a przy nieumiejętnym używaniu, powodować kontuzję ludzi i zwierząt domowych.
- 7. Elementy elektryczne nie powinny mieć kontaktu z wodą.
- 8. Nie zanurzaj w wodzie elementów zestawu
- 9. Trzymaj baterie z dala od oania
- 10. Jeśli elementy elektryczne uległy zamoczeniu, wytrzyj je jak najszybciej i pozostaw do całkowitego wyschnięcia przed ponownym złożeniem.
- 11. Uważaj, by nie potknąć się o przewód.
- 12. Zalecamy użycie baterie alkalicznych. Nie używaj w tym zestawie baterii akumulatorowych
- 13. Baterie powinny być poprawnie umieszczone w przedziale bateryjnym.
- 14. Umieść baterie zgodnie z oznaczeniem +/-. Nigdy nie powodować zwarć biegunów baterii.
- 15. Baterie, które nie są do tego przeznaczone nie powinny być doładowywane.
- 16. Włóż nowe baterie na wskazane miejsca upewniając się, że bieguny (+/-) baterii są umieszczone w odpowiednich kierunkach.
- 17. Tylko baterie jednego typu mogą być jednocześnie używane.
- 18. Nie łącz ze sobą baterii alkalicznych, akumulatorowych i standardowych.
- 19. Nie używać jednocześnie starych baterii z nowymi.
- 20. Wyczerpane baterie powinny być natychmiast usunięte.
- 21. Usuń baterie, jeśli nie używasz urządzenia przez dłuższy czas (okres dłuższy niż 2 tyg.)
- 22. Należy zachować opakowanie lub/i instrukcję. Zawierają one ważne informacje mogące być przydatne w przyszłości.
- 23. Użytkowanie niezgodne z zaleceniami zwalnia producenta od odpowiedzialności za ewentualne szkody.

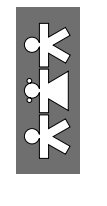

# Botley. Robot kodujący

Zestaw podstawowy 43-elementowy

LR 2936

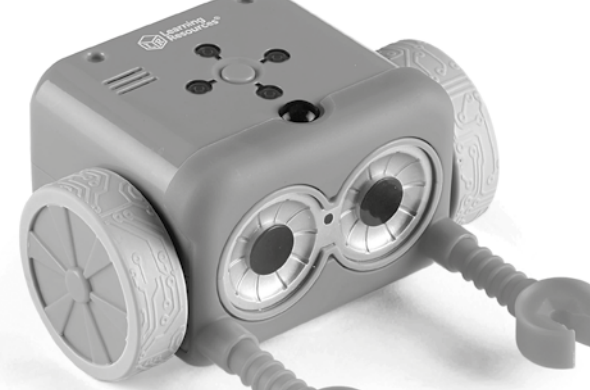

Wiek 5+

#### Wprowadzenie

Kodowanie to język używany do komunikacji z komputerami. Programując Botleya za pomocą dołączonego zdalnego pilota (programatora), angażujesz się w zagłębianie podstawowej formy "kodowania". Rozpoczynając od podstaw programowania sekwencyjnego w odpowiedni sposób wchodzisz w świat kodowania. Dlaczego więc nauka ta jest tak ważna? Ponieważ wprowadza:

1. podstawowe koncepcje kodowania,

- 2. zaawansowane koncepcje kodowania logicznego jak Jeśli/To,
- 3. myślenie krytyczne,

SI IN LR 2936 <sup>07/18</sup>

 $\frac{3}{10}$  IN LR 2936  $\frac{07}{10}$ 

- 4. koncepcje przestrzenne,
- 5. umiejętność współpracy i pracy zespołowej.

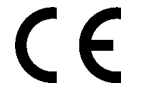

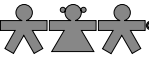

nowa szkoła ul. POW 25, 90-248 Łódź, www.nowaszkola.com tel. (42) 630 17 28, (42) 630 04 88, fax: (42) 632 73 28

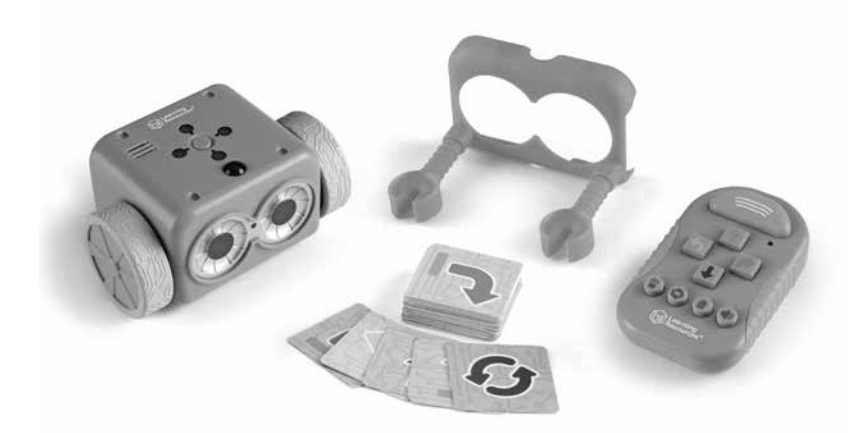

#### Elementy zestawu:

- l robot Botley
- 1 pilot kodujący  $\overline{\phantom{a}}$
- doczepiane ramiona robota
- 40 kart kodujących

#### Podstawowe operacje

Zasilanie – przesuń suwak tak, aby przełączyć pomiędzy trybami: OFF (wyłączony), CODE (kodowanie), LINE (linia).

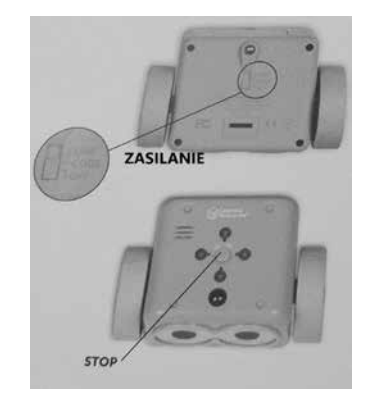

#### Korzystanie z pilota

Możesz programować Botleya, używając pilota. Naciśnij przycisk, aby wprowadzić polecenie.

Nieprzestrzeganie poniższych instrukcji może spowodować wyciek kwasu z akumulatora, który może spowodować oparzenia, obrażenia ciała i uszkodzenia mienia.

Wymagania: 5 baterii 1,5V AAA i śrubokręt krzyżakowy

- Baterie należy wymieniać lub instalować osoba dorosła.
- Botley wymaga trzech baterii AAA. Pilot wymaga dwóch baterii AAA.
- Zarówno w Botleyu jak i pilocie komora baterii znajduje się z tyłu urządzenia.

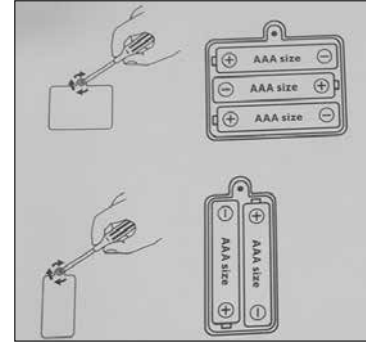

- Aby zainstalować baterie, najpierw odkręć śrubę za pomocą śrubokręta i wyjmij pokrywę komory baterii. Włóż baterie zgodnie z oznaczeniem wewnątrz komory.
- Przyłóż pokrywę i zabezpiecz ją śrubką.

# Wskazówki na temat konserwacji

- Użyj trzech baterii AAA do Botleya i dwóch baterii AAA do pilota.
- Pamiętaj o prawidłowym wkładaniu baterii (z nadzorem osoby dorosłej) i zawsze postępuj zgodnie z instrukcjami producenta zabawek i baterii.
- Nie mieszaj baterii alkalicznych i standardowych (węgiel-cynk) lub akumulatorów (niklowo-kadmowych).
- Nie mieszaj baterii nowych z już używanymi.
- Włóż baterię z prawidłową polaryzacją. Końcówki dodatnie (+) i ujemne (–) muszą być włożone we właściwych kierunkach wskazanych w komorze baterii.
- Nie ładuj nierozładowanych akumulatorów.
- Ładuj akumulatory tylko pod nadzorem osoby dorosłej.
- Wyjmij akumulatory z zabawki przed rozpoczęciem ładowania.
- Używaj tylko baterii tego samego typu.
- Nie należy zwierać zacisków zasilania.

#### Wykrywanie Obiektów

Jeśli Botley nie wykrywa obiektów lub używając tej funkcji działa nieprawidłowo, wykonaj następujące czynności:

- Podczas używania funkcji wykrywania obiektów odłącz ramiona robota.
- Jeśli Botley "nie widzi" obiektów, sprawdź ich rozmiar i kształt. Powinny mieć co najmniej 5 cm wysokości i 4 cm szerokości.
- Kiedy funkcja wykrywania obiektów jest włączona, Botley nie ruszy się do przodu, kiedy "zobaczy" obiekt – pozostanie on na swoim miejscu i będzie wydawał dźwięk, dopóki przedmiot nie zostanie usunięty z drogi. Spróbuj przeprogramować Botleya, aby obejść obiekt.

#### Wyzwanie kodowania

Poniższy przykład wyzwania kodowania został zaprojektowany tak, aby zapoznać Cię z kodowaniem Botleya.

#### Stwórz kwadrat

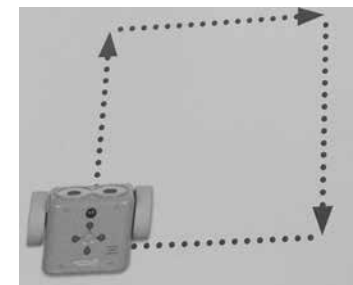

Używając funkcji PĘTLA, zaprogramuj Botleya tak, aby poruszał się po kwadracie.

#### Informacje o baterii

Kiedy baterie są rozładowane, Botley wielokrotnie wyda dźwięk ostrzegawczy. W celu kontynuowania korzystania z Botleya, wymień baterie.

## Instalowanie i wymiana baterii

OSTRZEŻENIE! Aby uniknąć wycieku z baterii, należy postępować zgodnie z poniższymi instrukcjami.

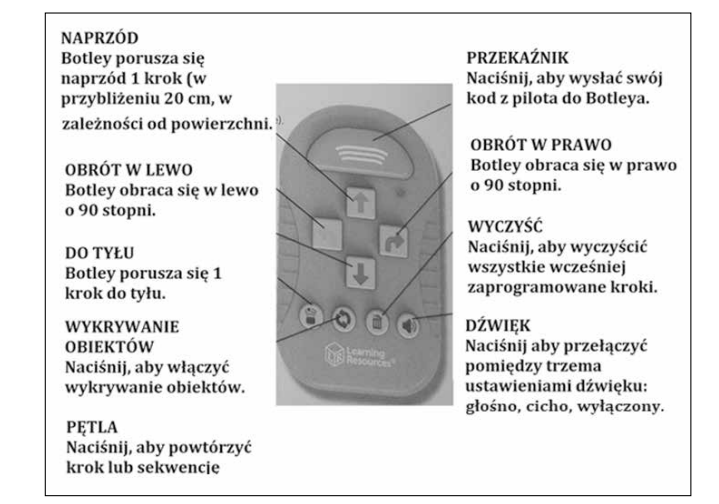

#### Baterie

Botley wymaga trzech (3) baterii AAA. Pilot wymaga dwóch (2) baterii AAA. Przy wymianie baterii postępuj według instrukcji zawartej w sekcji Instalacja Baterii.

Uwaga: Kiedy baterie są rozładowane, Botley wielokrotnie o tym informuje poprzez wysyłanie sygnałów dźwiękowych, a jego funkcje są ograniczone. Należy wtedy wymienić baterie.

### Rozpoczęcie

W trybie CODE każdy naciśnięty przycisk ze strzałką stanowi krok w kodzie. Kiedy prześlesz swój kod do Botleya, wykona on wszystkie kroki w podanej kolejności. Na początku każdego kroku zapalają się światła w górnej części Botleya. Gdy zakończy kod zatrzyma się i wyda dźwięk.

Botleya możesz zatrzymać w dowolnym momencie, naciskając środkowy przycisk STOP.

Przycisk CLEAR usuwa wszystkie wcześniej zaprogramowane kroki. Należy pamiętać, że pilot zachowuje kod, nawet jeśli Botley jest wyłączony. Naciśnij przycisk CLEAR, aby rozpocząć nowy program.

Botley wyłączy się, jeśli pozostanie bezczynny przez 5 minut. Aby go "obudzić", naciśnij środkowy przycisk w górnej części Botleya.

Zacznij od prostego programu. Spróbuj tego:

- 1. Przesuń przełącznik zasilania w dolnej części Botleya na pozycje CODE.
- 2. Połóż Botleya na podłodze (najlepiej pracuje na twardych powierzchniach).
- 3. Naciśnij przycisk NAPRZÓD na pilocie.
- 4. Skieruj pilot na Botleya i naciśnij przycisk PRZEKAŹNIK.
- 5. Botley zaświeci się, wyda dźwięk oznaczający, że program został przesłany i przesunie się naprzód o jeden krok.

Uwaga: Jeśli słyszysz niewłaściwy dźwięk po naciśnięciu przycisku przekaźnik, to:

- Naciśnij PRZEKAŹNIK ponownie. (Nie wpisuj znów programu – pozostanie on w pamięci pilota dopóki go nie wyczyścisz).
- Sprawdź, czy przycisk zasilania w dolnej części Botleya jest ustawiony na pozycji CODE.
- Sprawdź oświetlenie otoczenia. Jasne światło może wpływać na nieprawidłowe działanie pilota.
- Skieruj pilota bezpośrednio na Botleya.
- **Przysuń pilota bliżej Botleya.**

Teraz wypróbuj dłuższy program. Spróbuj tego:

- 1. Naciśnij przycisk WYCZYŚĆ w celu usunięcia wprowadzonych wcześniej programów.
- 2. Wprowadź następującą sekwencję: NAPRZÓD, NAPRZÓD, OBRÓT W PRAWO, OBRÓT W PRAWO, NAPRZÓD.
- 3. Naciśnij PRZEKAŹNIK. Botley wykona wprowadzony program.

### Wskazówki:

- 1. Możesz zatrzymać Botleya w dowolnym momencie, używając przycisku STOPumieszczonego w górnej części Botleya.
- 2. Możesz przesłać program z odległości do 25 centymetrów,w zależności od oświetlenia pomieszczenia (Botley działa najlepiej w pomieszczeniu ze zwykłym oświetleniem).

3. W prawo, W prawo, W prawo, W prawo, W lewo, W lewo, W lewo, W lewo i Przekaźnik. O, o, Botley jest troszkę oszołomiony.

Więcej wskazówek, sztuczek i ukrytych funkcji można znaleźć na stronie http://learningresources.com/botley.

#### Rozwiązywanie problemów

Pilot kodujący/Przekazywanie kodów

Jeśli po naciśnięciu przycisku PRZEKAŹNIK, usłyszysz negatywny dźwięk, spróbuj wykonać następujące czynności:

- Sprawdź oświetlenie. Jasne światło może mieć wpływ na nieprawidło we funkcjonowanie pilota.
- Skieruj pilota bezpośrednio na Botleya.
- Przysuń pilota bliżej Botleya.
- Botley może mieć zaprogramowanych maksymalnie 80 kroków. Upewnij się, czy wprowadzony program nie przekracza 80 kroków.
- Jeśli Botley pozostanie bezczynny przez 5 minut, wyłączy się. Naciśnij środkowy przycisk w górnej części Botleya, aby go "obudzić". (Zanim się wyłączy, spróbuje cztery razy zwrócić Twoją uwagę sygnałami dźwiękowymi).
- Upewnij się, że baterie w Botleyu i w pilocie nie są rozładowane.
- Sprawdź, czy nic nie zasłania nadajnika pilota lub Botleya.

# Ruchy Botleya

Jeśli Botley nie porusza się prawidłowo, wykonaj następujące czynności:

- Upewnij się, że opony Botleya mogą poruszać się swobodnie i że nic nie blokuje ich ruchu.
- Botley może poruszać się na różnych powierzchniach, ale najlepiej sprawdza się na gładkich i płaskich, takich jak drewno lub płytka ceramiczna.
- Nie używaj Botleya na piasku lub na wilgotnej powierzchni.
- Upewnij się, że baterie w Botleyu i w pilocie nie są rozładowane.
- 3. Naciśnij środkowy przycisk na szczycie Botleya. Botley rozpocznie podążanie po linii. Jeśli zamiast tego ciągle się kręci, przesuń go bliżej linii – kiedy ją znajdzie powie "Ah-ha".
- 4. W celu zakończenia, naciśnij ponownie środkowy przycisk w jego górnej części – lub po prostu go podnieś!

#### Doczepiane Ramiona Robota

Botley jest wyposażony w doczepiane ramiona robota, zaprojektowane w celu ułatwienia mu wykonywania zadań. Nałóż zielony otwór na twarzy Botleya i włóż do niego dwa ramiona robota.

Botley może teraz przenosić obiekty. Zamocuj ramiona i spróbuj stworzyć program kierujący Botleyem tak, aby przeniósł obiekt z jednego miejsca do drugiego.

Uwaga: Funkcja wykrywania obiektów nie będzie działać poprawnie, gdy podłączone zostaną ramiona robota. Podczas korzystania z tej funkcji, zdejmij ramiona robota.

### Karty Kodujące

Użyj kart kodujących, aby śledzić każdy krok w ułożonej sekwencji. Każda karta ma kierunek lub "krok" do zaprogramowania w Botleyu. Karty są dopasowane kolorystycznie do przycisków na pilocie.

Zalecamy układanie kart poziomo, aby odzwierciedlić każdy krok ułożonego programu i pomóc w śledzeniu i zapamiętywaniu sekwencji.

# Ukryte Funkcje

Wprowadź poniższe sekwencje na pilocie, a Botley wykona tajne triki!

Przed rozpoczęciem naciśnij przycisk WYCZYŚĆ.

- 1. Naprzód, Naprzód, W prawo, W prawo, Naprzód. Następnie naciśnij Przekaźnik. Botley powie "Hi!".
- 2. Naprzód, Naprzód, Naprzód, Naprzód, Naprzód, Naprzód (czyli Naprzód x 6). Następnie naciśnij Przekaźnik. Botley dobrze się teraz bawi!
- 3. Możesz dodać kroki do już wprowadzonego programu. Po zakończeniu kroków przez Botleya możesz dodać kolejne kroki, wprowadzając je do pilota. Kiedy naciśniesz PRZEKAŹNIK, Botley ponownie uruchomi program od początku, dodając wprowadzone nowe kroki na końcu już wprowadzonego programu.
- 4. Botley może wykonywać sekwencje nawet do 80 kroków! Jeśli wprowadzisz sekwencję przekraczającą 80 kroków, usłyszysz dźwięk wskazujący osiągnięcie limitu kroku.

## Petle

Profesjonalni programiści i koderzy starają się pracować jak najbardziej wydainie. Jednym ze sposobów na to jest użycie pętli do powtórzenia sekwencji kroków. Wykonanie zadania w jak najmniejszej liczbie kroków jest świetnym sposobem na zwiększenie efektywności programu. Za każdym razem, gdy naciśniesz przycisk PĘTLA, Botley powtórzy wprowadzoną sekwencję.

Spróbuj tego (w trybie CODE):

- 1. Naciśnij WYCZYŚĆ, aby usunąć wprowadzony wcześniej program.
- 2. Naciśnij PĘTLA, OBRÓT W PRAWO, OBRÓT W PRAWO, OBRÓT W PRAWO, OBRÓT W PRAWO i ponownie PĘTLA (w celu powtórzenia kroków).
- 3. Naciśnii PRZEKAŹNIK.

Botley wykona dwa obroty o 360 stopni, czyli obróci się dwa razy wokół własnej osi.

Teraz dodaj pętlę w środku programu. Spróbuj tego:

- 1. Naciśnij WYCZYŚĆ w celu usunięcia wprowadzonego wcześniej programu.
- 2. Wprowadź następującą sekwencję: NAPRZÓD, PĘTLA, OBRÓT W PRAWO, OBRÓT W LEWO, PĘTLA, PĘTLA, DO TYŁU.
- 3. Naciśnij PRZEKAŹNIK. Botley wykona wprowadzony program.

Możesz użyć przycisku PĘTLA tyle razy, ile chcesz, o ile nie przekroczysz maksymalnej liczby kroków (80).

#### Wykrywanie obiektów i programowanie Jeśli/To

Programowanie za pomocą Jeśli/To,to sposób na uczenie robotów zachowania się w określonych warunkach. Kiedy człowiek myśli logicz-

nie, używa operatorów Jeśli/To przez cały czas. Na przykład: JEŚLI na zewnątrz pada deszcz, TO należy wziąć parasol. Roboty można zaprogramować tak, aby wykorzystywały czujniki do interakcji ze światem wokół nich. Botley posiadaczujnik wykrywania obiektów,

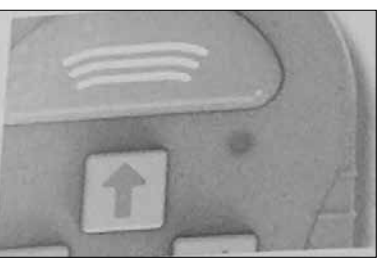

który może pomóc mu "zobaczyć" obiekty na swojej drodze. Korzystanie z tego czujnika jest świetnym sposobem na zapoznanie się z programowaniem przy pomocy polecenia Jeśli/To.

Spróbuj tego (w trybie CODE):

- 1. Umieść przedmiot około 25 cm bezpośrednio przed Botleyem.
- 2. Naciśnij WYCZYŚĆ w celu usunięcia wprowadzonego wcześniej programu.
- 3. Wprowadź następującą sekwencję: NAPRZÓD, NAPRZÓD, NAPRZÓD.
- 4. Naciśnij przycisk WYKRYWANIE OBIEKTÓW. Usłyszysz dźwięk, a czerwone światło na pilocie będzie wciąż się świecić, wskazując, że czujnik wykrywający obiekty jest włączony.
- 5. Następnie wpisz, co chcesz zrobić, jeśli Botley "zobaczy" obiekt na swojej ścieżce – spróbuj W PRAWO, NAPRZÓD, W LEWO.
- 6. Naciśnij PRZEKAŹNIK.

Botley wykona wprowadzoną sekwencję. Jeśli "zobaczy" obiekt na swojej ścieżce, towykona sekwencję alternatywną. Następnie zakończy program oryginalną sekwencją.

Uwaga: Czujnik wykrywania obiektów Botleya znajduje się pomiędzy jego oczami. Wykrywa tylko przedmioty znajdujące się bezpośrednio przed nim i o co najmniej 5 cm wysokości oraz 4 cm szerokości. Jeśli Botley "nie widzi" przedmiotu znajdującego się przed nim, wykonaj następujące czynności:

- Sprawdź, czy przycisk zasilania w dolnej części Botleya znajduje się na pozycji CODE.
- Sprawdź, czy czujnik wykrywania obiektów jest włączony (powinna się świecić czerwona lampka na pilocie).
- Sprawdź, czy obiekt nie jest za mały.
- Sprawdź, czy obiekt znajduje się bezpośrednio przed Botleyem.
- Sprawdź czy oświetlenie pomieszczenia nie jest zbyt jasne. Botley pracuje lepiej w zwykłym oświetleniu pomieszczenia. Wykonanie wprowadzonego programu może być niewłaściwe w bardzo jasnym świetle słonecznym.

Uwaga: Botley nie wykona kroku do przodu, gdy "zobaczy" obiekt. Dopóki nie usuniesz przedmiotu z drogi, będzie wydawał dźwięki ostrzegawcze.

#### Podążaj po czarnej linii

Botley posiada pod sobą specjalny czujnik, który pozwala mu podążać za czarną linią. Możesz narysować własną ścieżkę dla Botleya. Użyj białego kawałka papieru i grubego markera. Ręcznie rysowane linie muszą mieć szerokość od 4 mm do 10 mm i dobrze skontrastowaną czerń w stosunku do

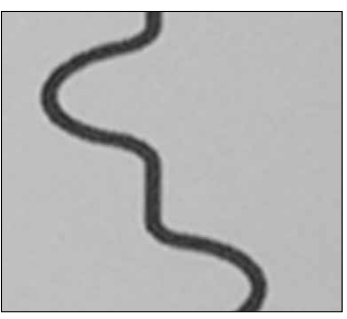

bieli.Zwróć uwagę, że jakikolwiek ciemny wzór lub zmiana koloru wpłynie na jego ruchy, więc upewnij się, że nie ma innych ciemnych ko lorów lub powierzchni w pobliżu czarnej linii.

Kiedy Botley dojdzie do końca linii, obróci się i wróci.

Spróbuj tego:

- 1. Przesuń przycisk zasilania Botleya na pozycję LINE.
- 2. Ustaw Botleya na czarnej linii. Czujnik wykrywający czarną linię musi znajdować się bezpośrednio nad nią.

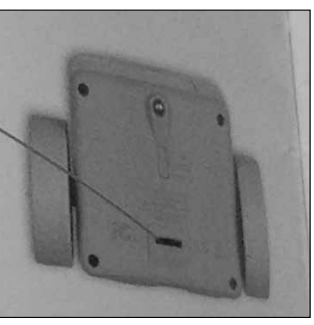